# **TH120**

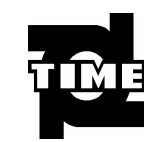

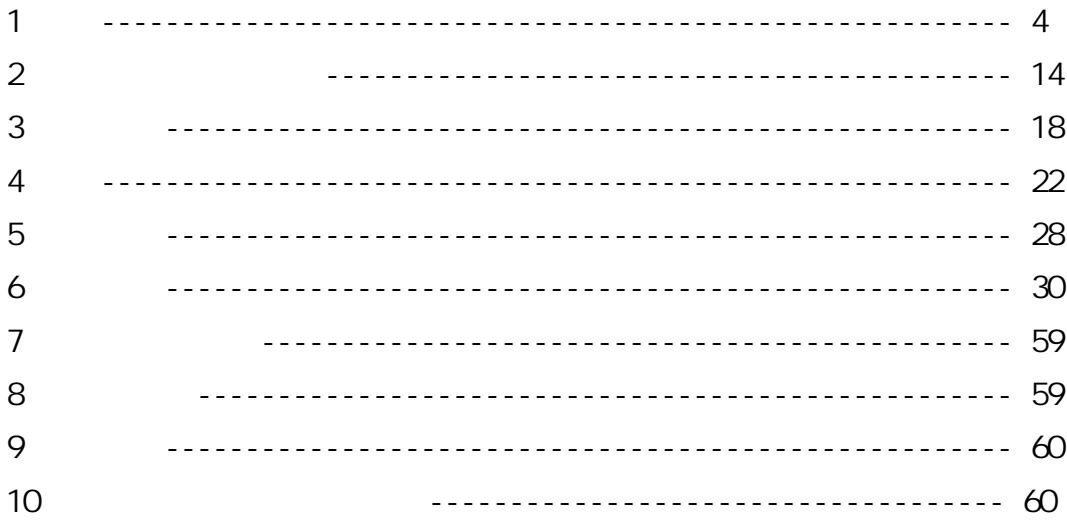

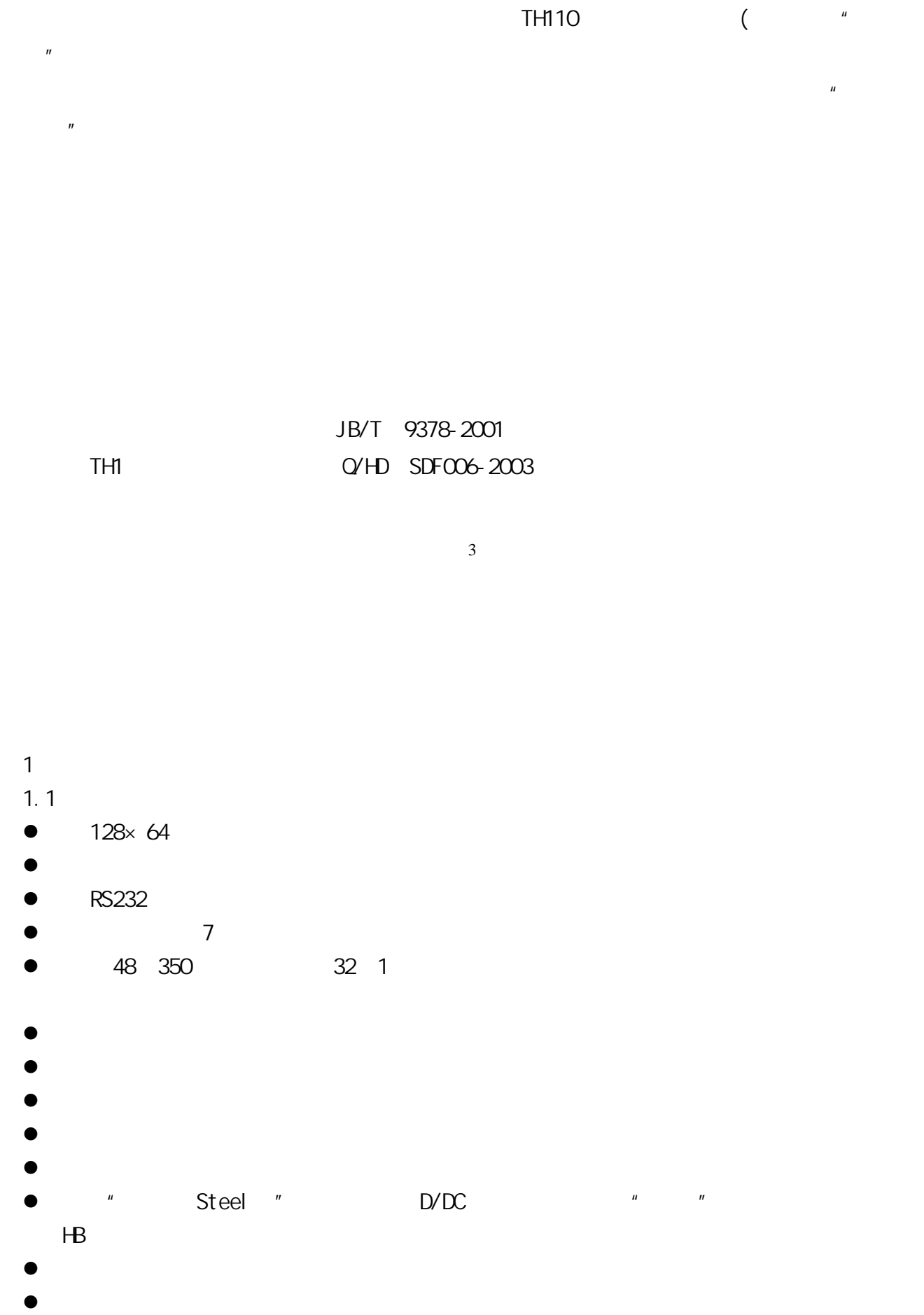

 $\bullet$ , and the contract of the contract of the contract of the contract of the contract of the contract of the contract of the contract of the contract of the contract of the contract of the contract of the contract of the

 $1.2$ 

- $1.21$
- $\bullet$
- $\bullet$
- $\bullet$
- 
- $\bullet$
- $\bullet$
- $\bullet$
- $\bullet$
- $\bullet$
- 

 $\bullet$ 

 $1.22$ 

 $\mathsf{r}$ 

1 2

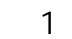

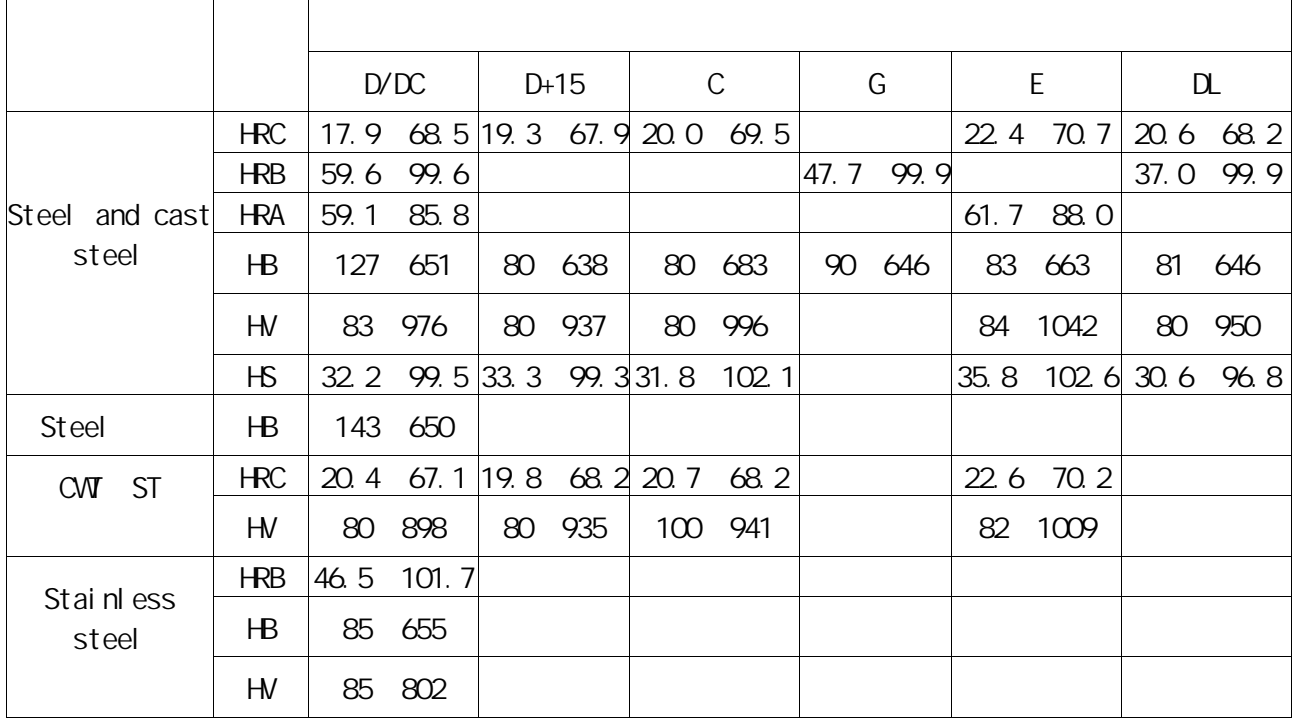

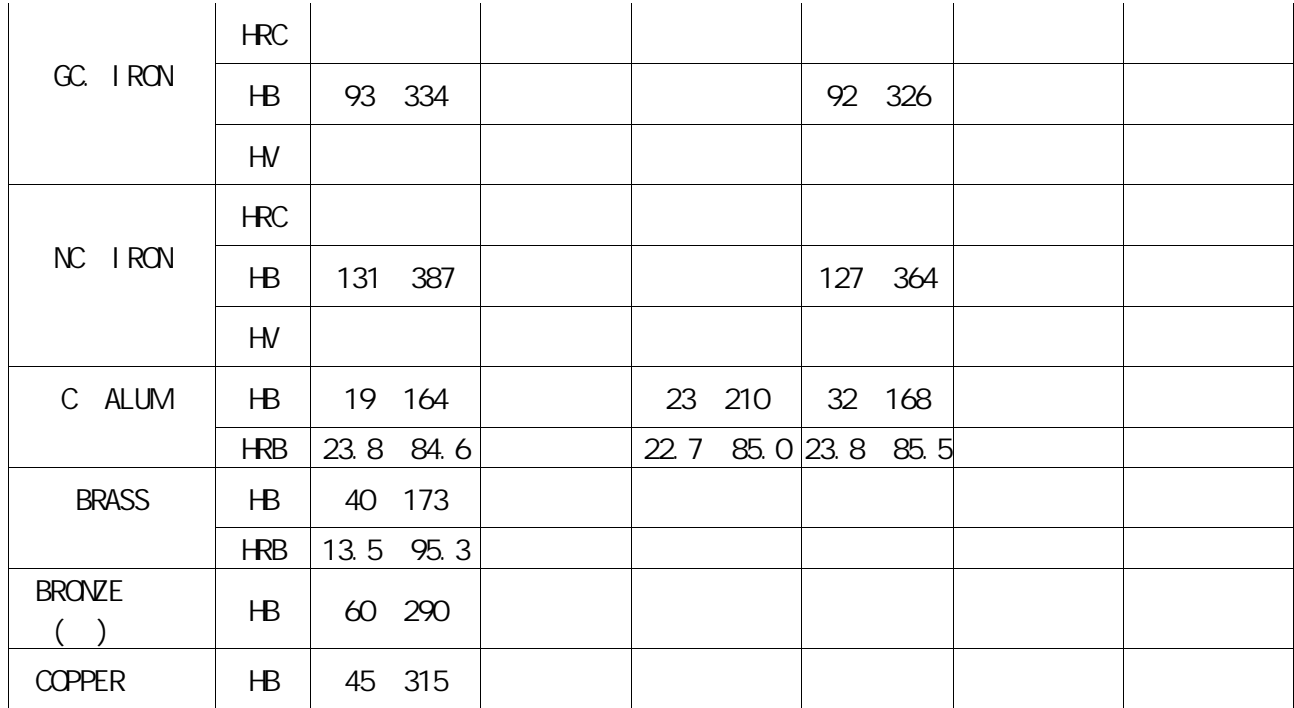

7

表 2

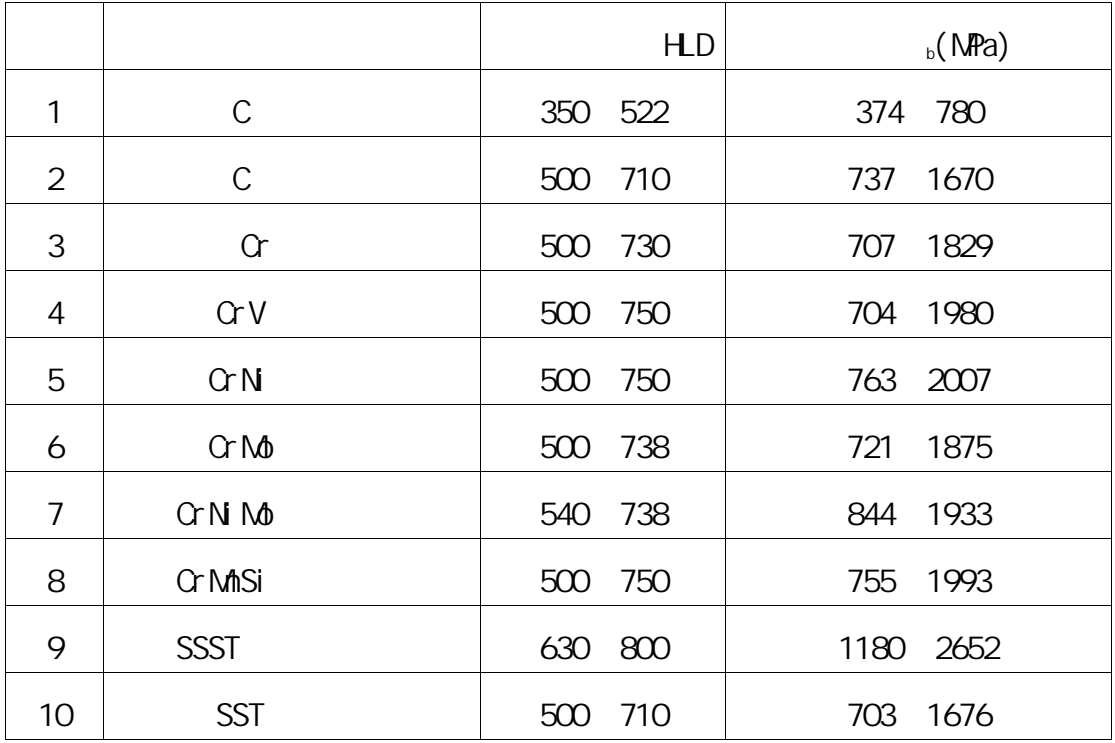

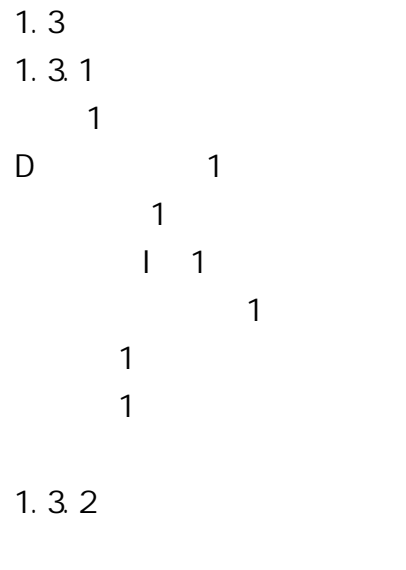

 $II$  G

 $\overline{3}$  4

 $\overline{3}$ 

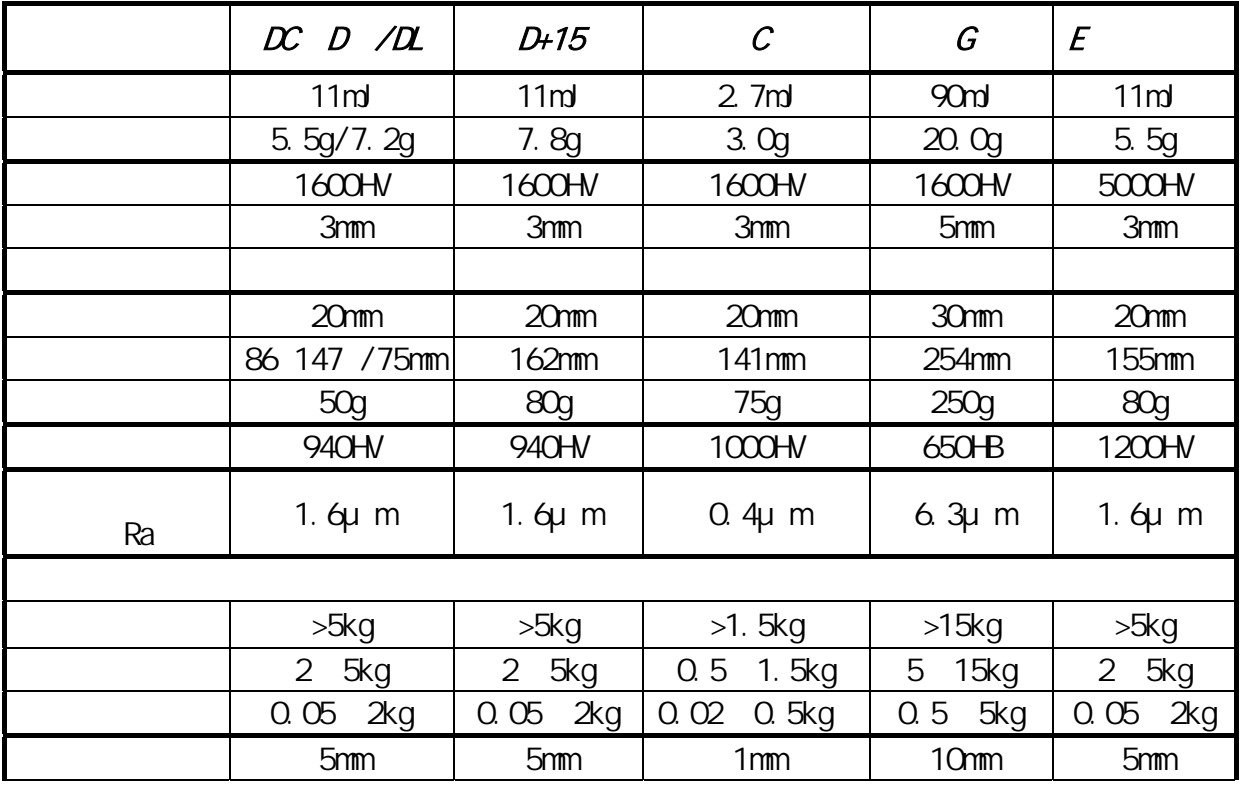

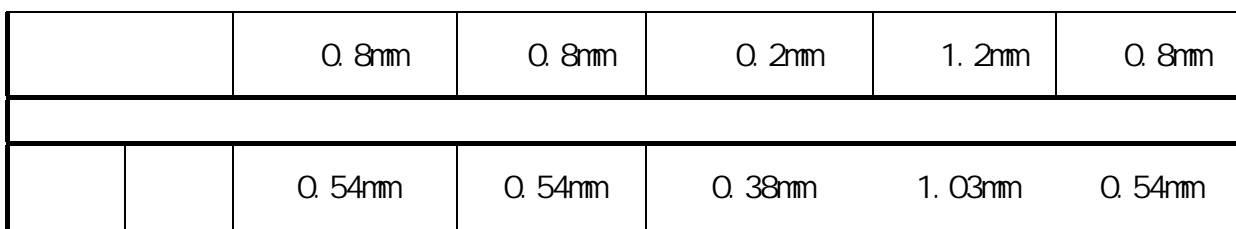

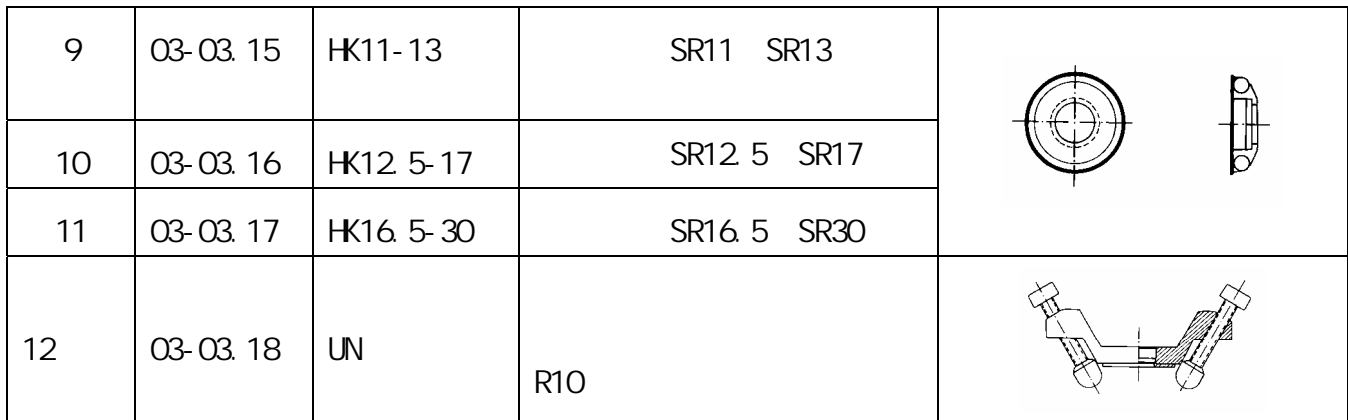

0 40 相对湿度≤90%;

 $2 \thinspace$ 

 $2.1$ 

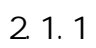

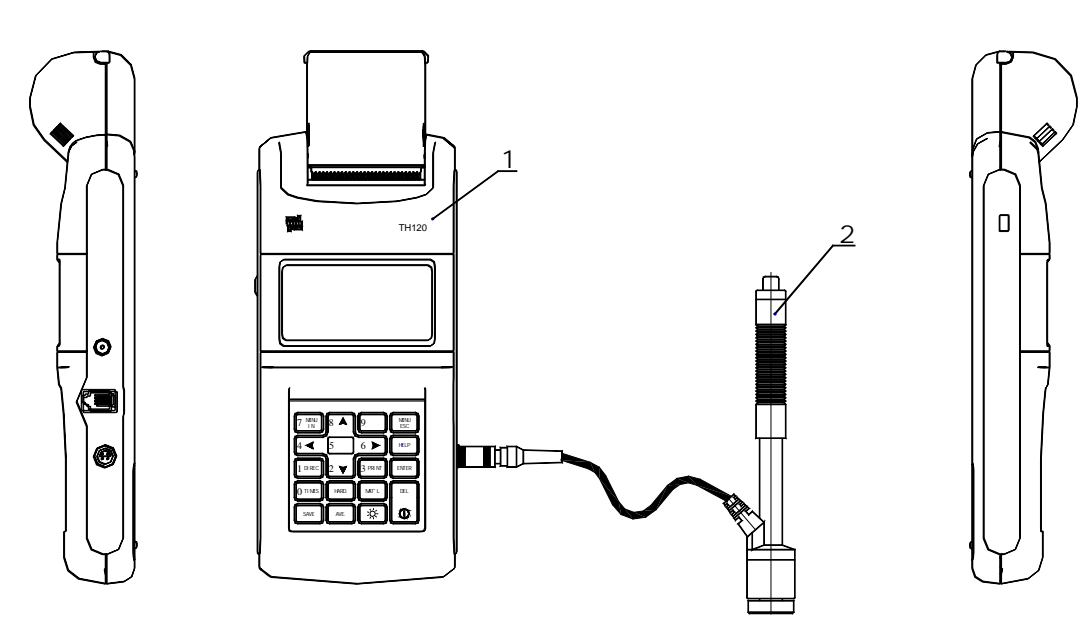

13

1  $2$ 

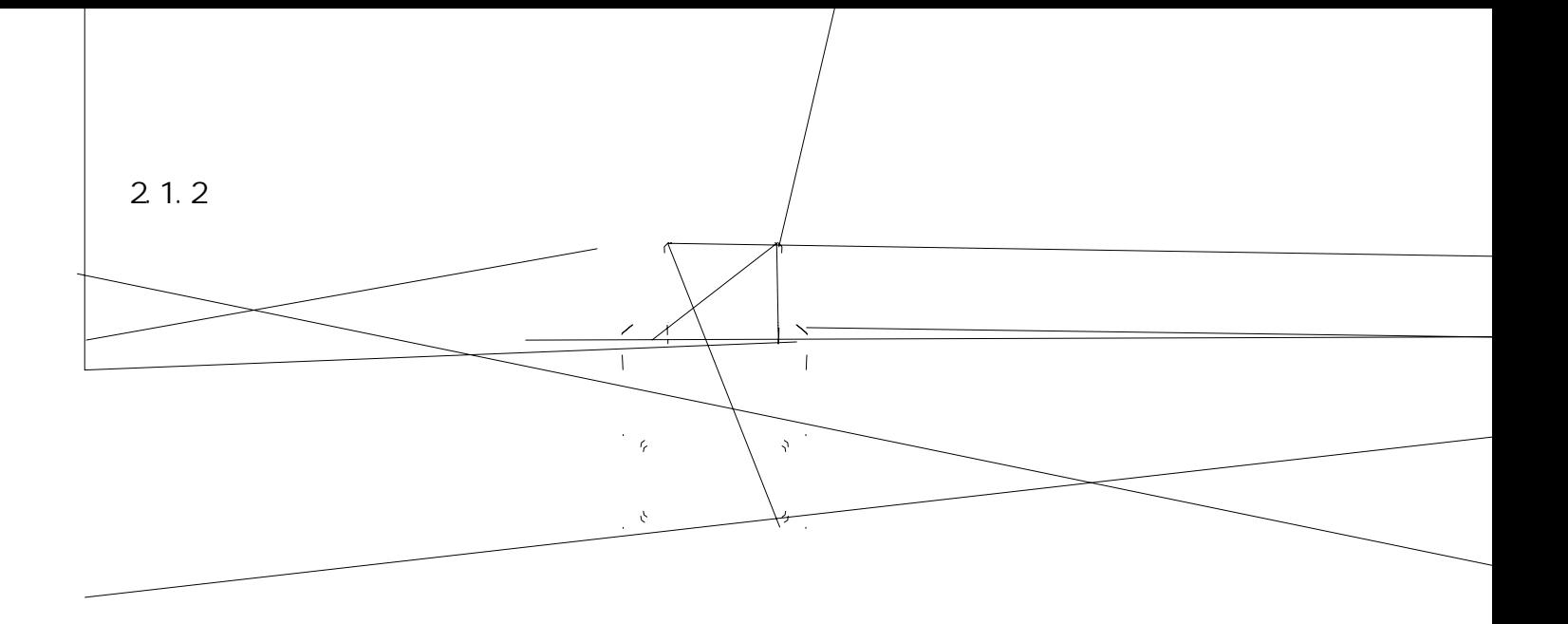

 $\mathcal{L}$ 

15

Ñ

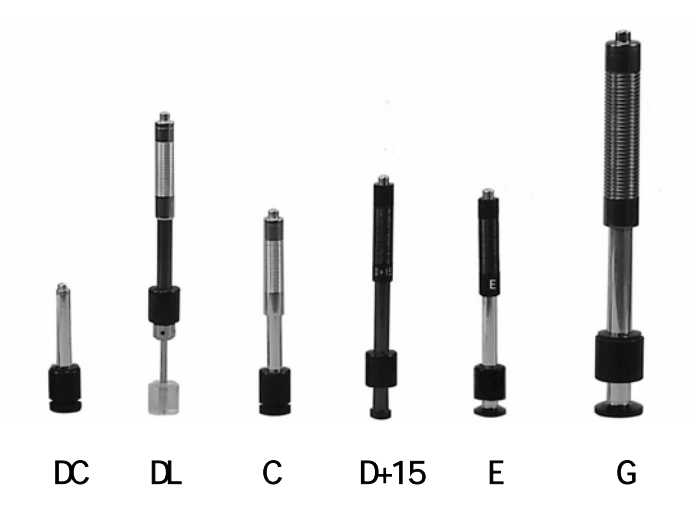

 $\sim$ 

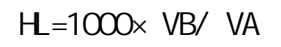

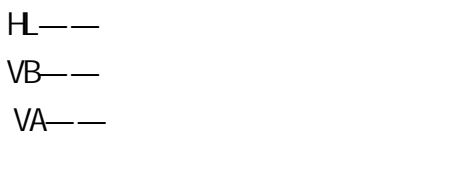

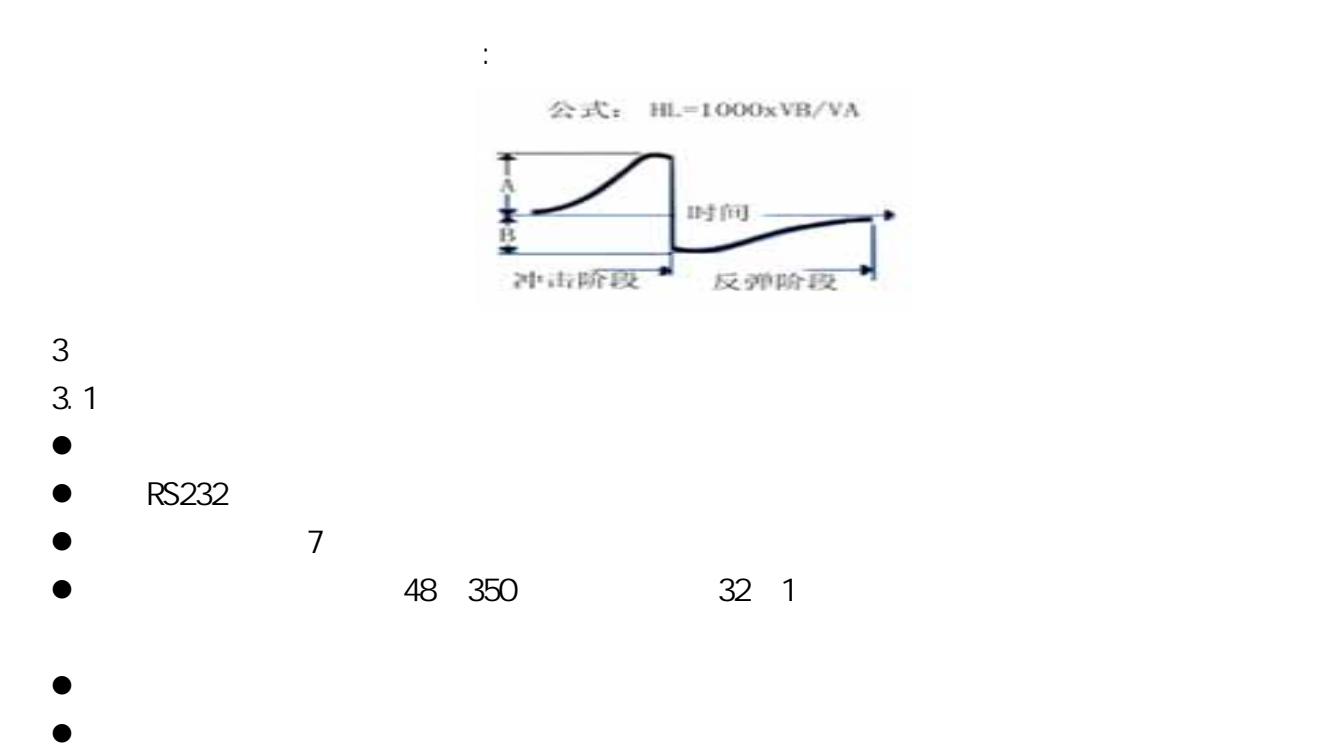

- $\bullet$ , and the properties  $\bullet$
- $\bullet$
- 
- z打印机可打印任意份数的测试结果,满足现场的需要。
- $\bullet$ , and the contract of the contract of the contract of the contract of the contract of the contract of the contract of the contract of the contract of the contract of the contract of the contract of the contract of the

 $5 - 9$   $12$   $12$ 

 $\sim$  5

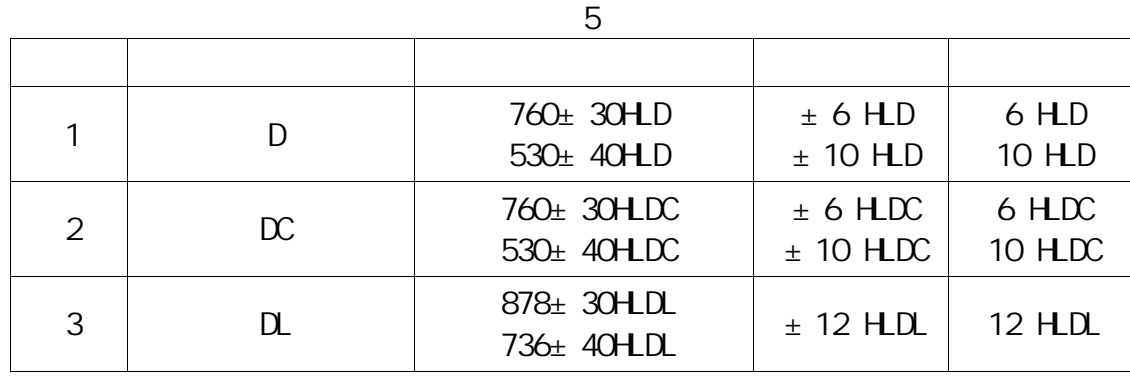

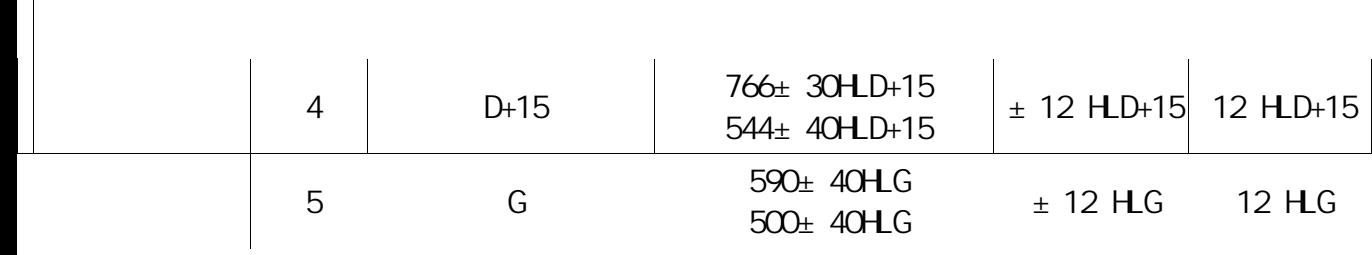

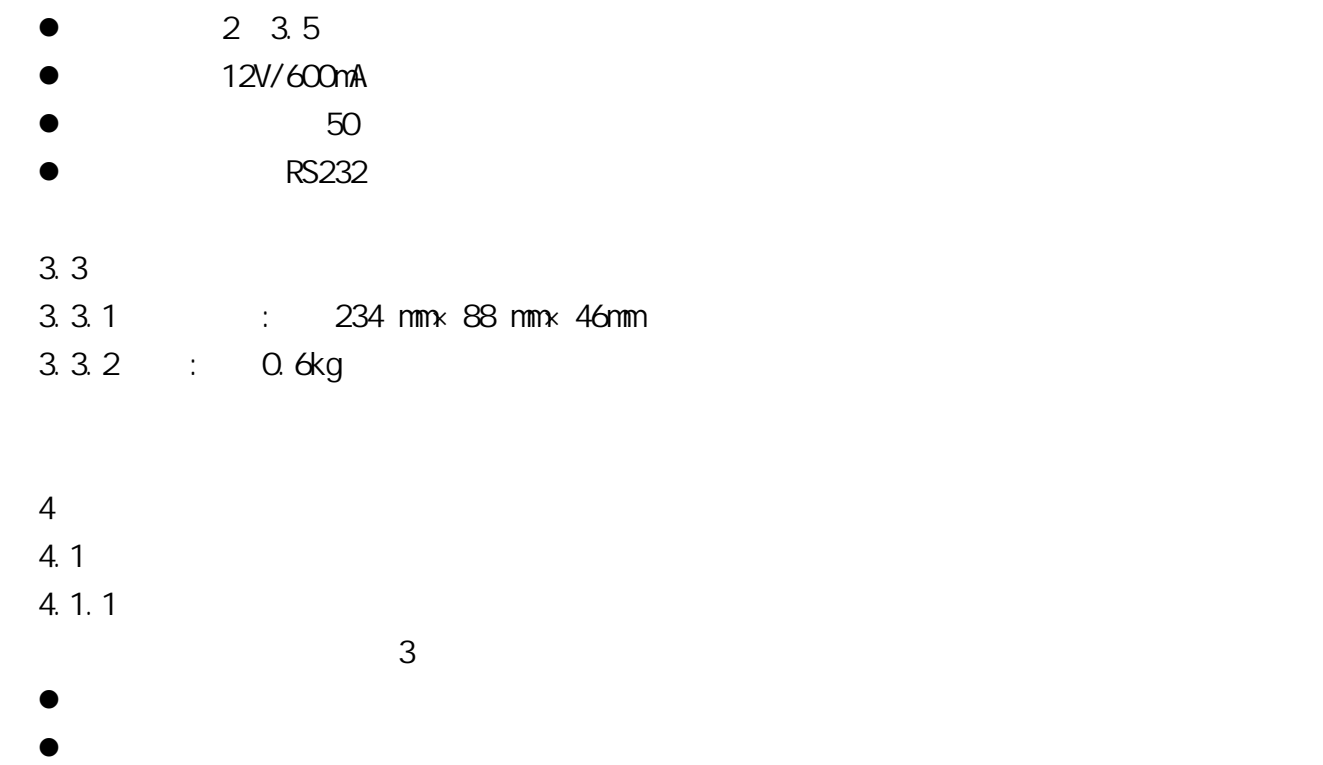

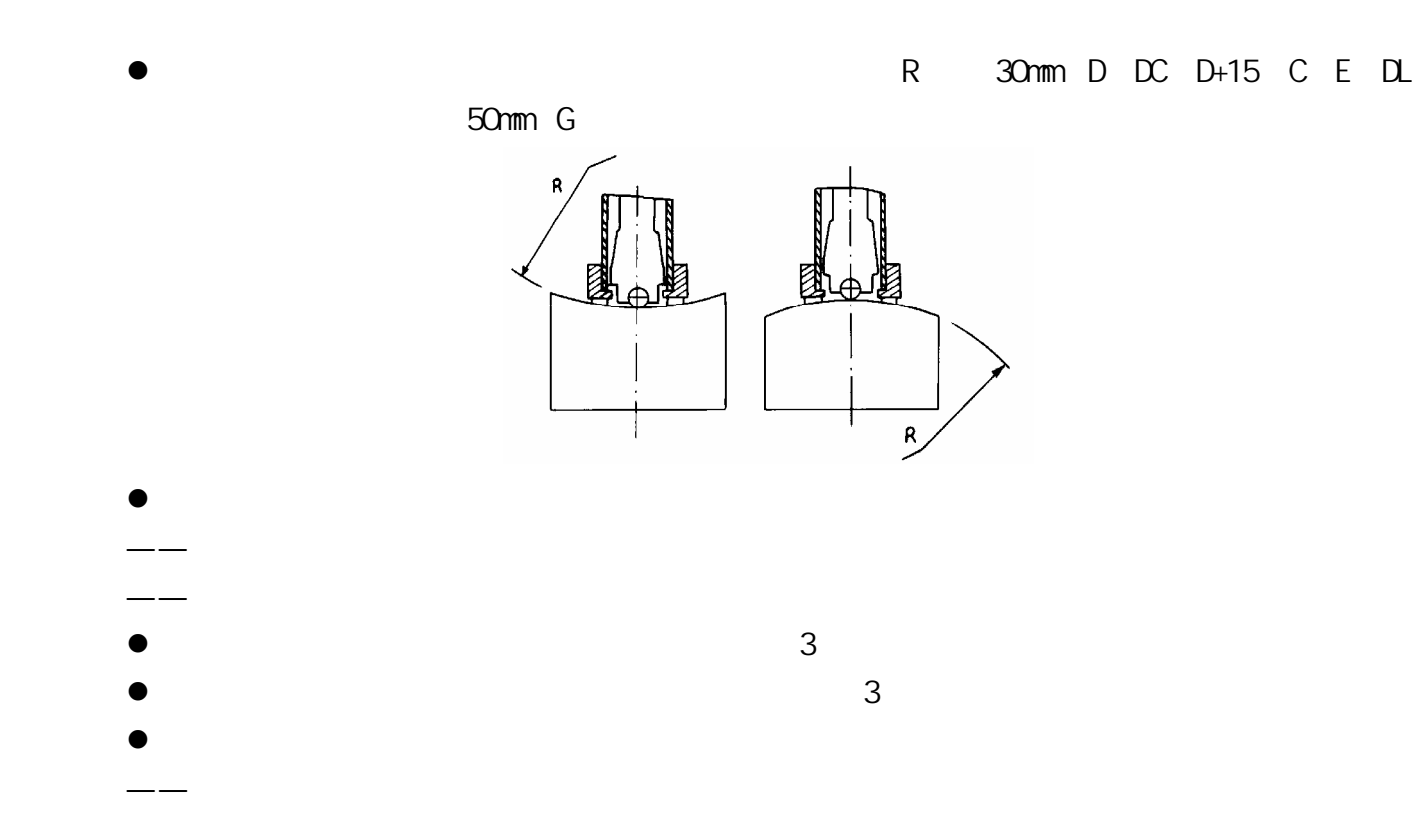

## $\rightarrow$  $30$  $4.1.2$ 具体设置方法见 6.9。 4.1.3 6.5

## 4.2 测量

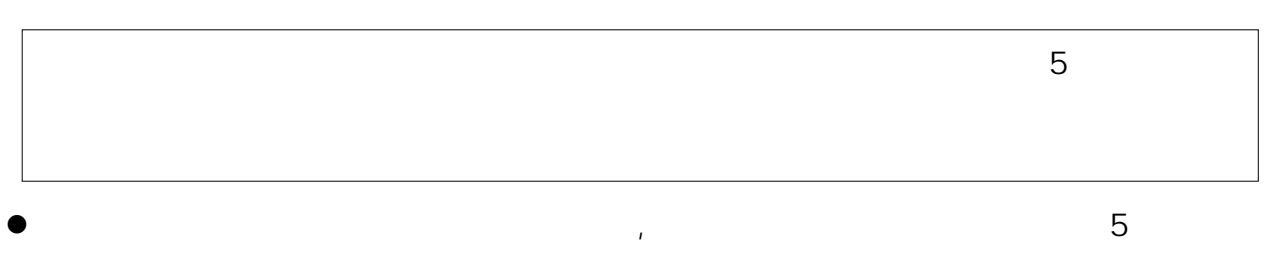

23

#### 4.2<sup>1</sup>

- $\bullet$
- $\bullet$

## $4.22$

- $\bullet$
- $\bullet$  /

## $4.23$

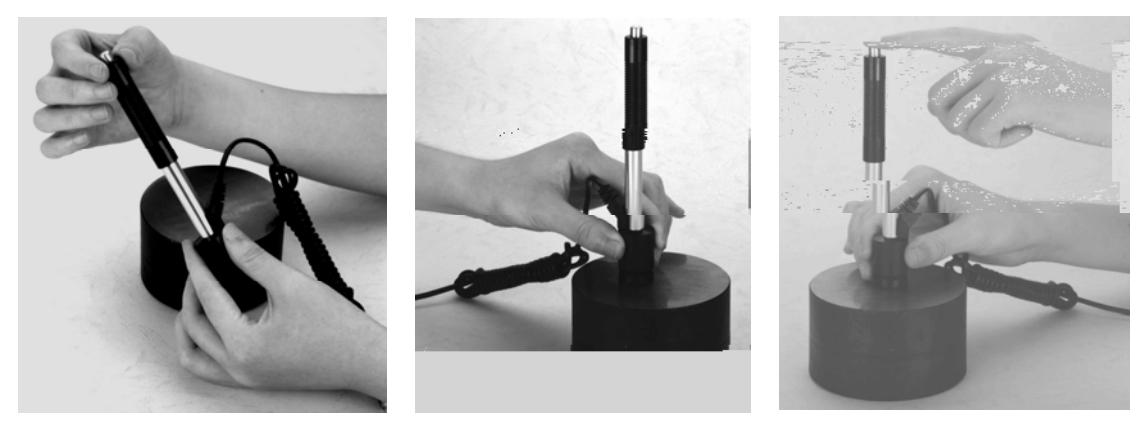

- $\bullet$  DC  $\bullet$  DC  $\bullet$  DC  $\bullet$
- $\bullet$
- 4.2.4 测量
- $\bullet$
- $\bullet$ 
	- 25

 $\bullet$  6  $\bullet$ 

 $6$  mm 冲击装置类型 两压痕中心间距离 压痕中心距试样边缘距离 **不小于 不小于 不小于 不小于 不**  $DDC$  3 5 DL  $3$  5 D+15  $\vert$  3  $\vert$  5 G | 4 8 E 3 5  $C \qquad \qquad 2 \qquad \qquad 4$ 

 $\bullet$ 

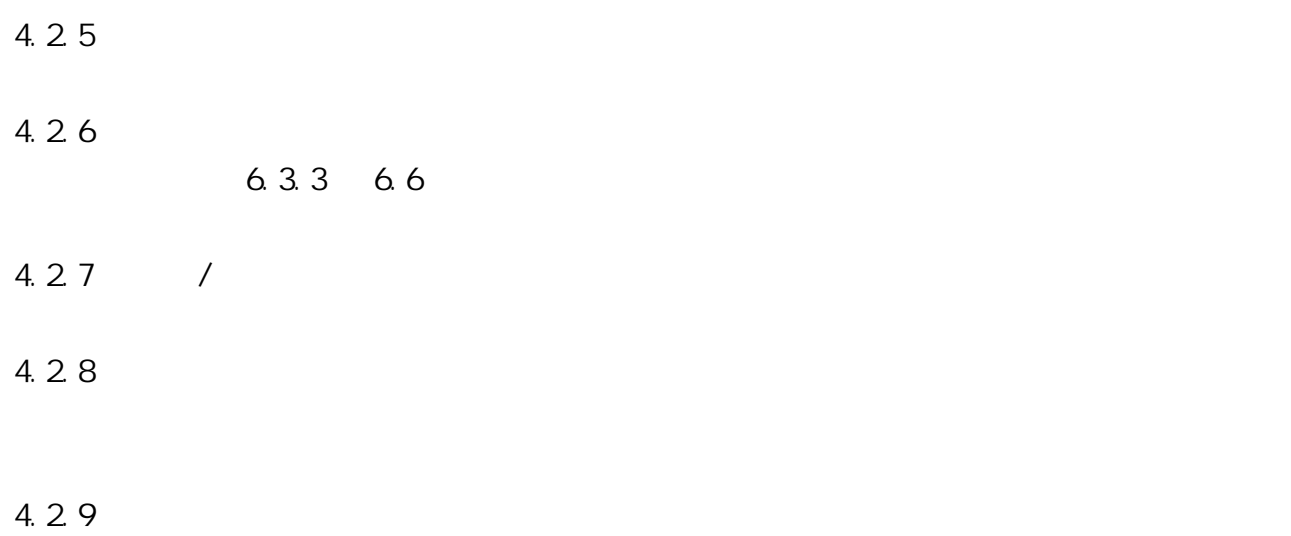

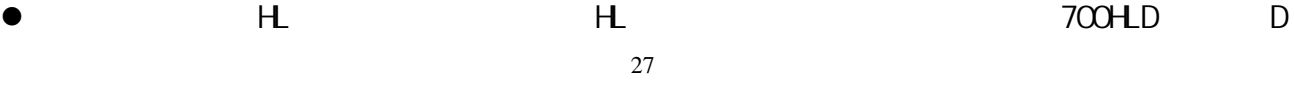

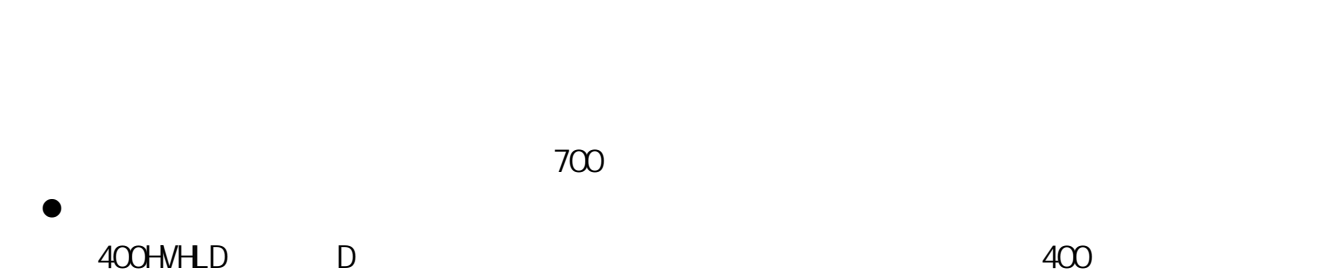

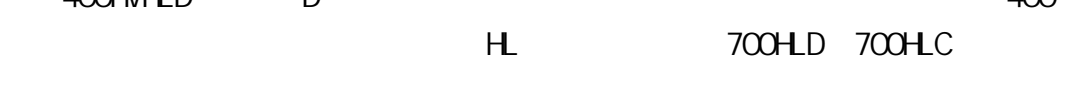

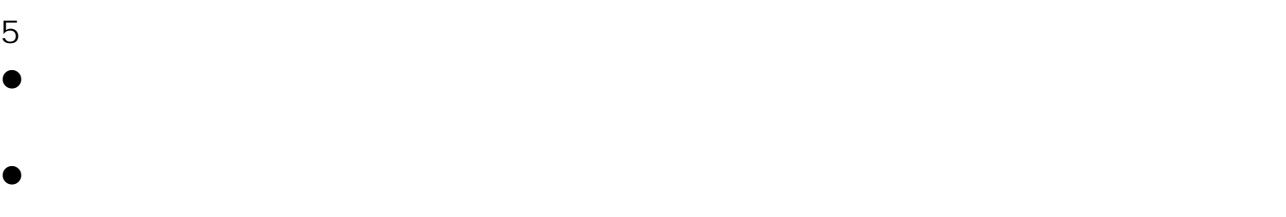

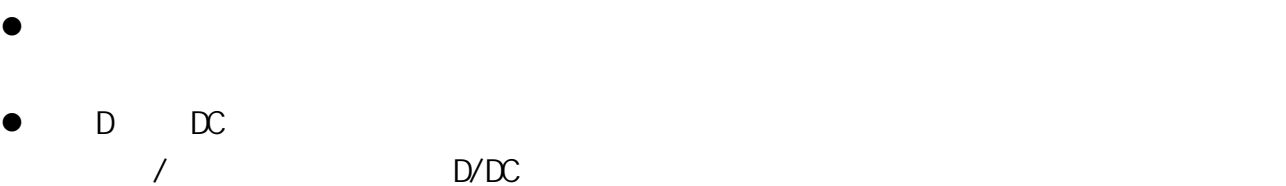

 $\bullet$ 

 $\overline{a}$ 

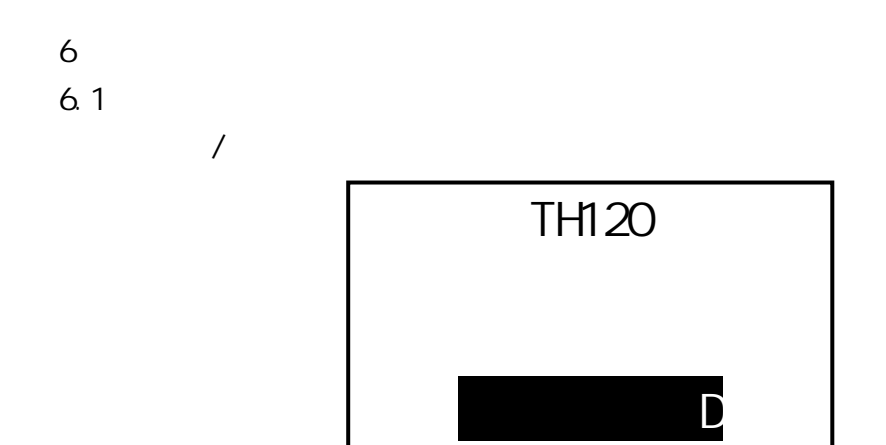

 $6.2$  $\sqrt{2\pi}$ 

29

6.3 测量

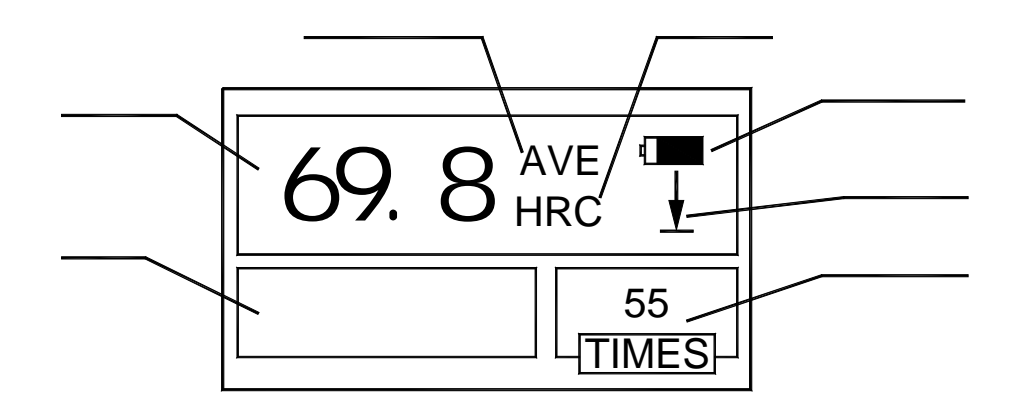

 $6.3.1$ 

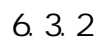

## $6.3.3$

 $\bullet$  and  $\bullet$  1  $\circ$  1  $\circ$  1  $\$ 

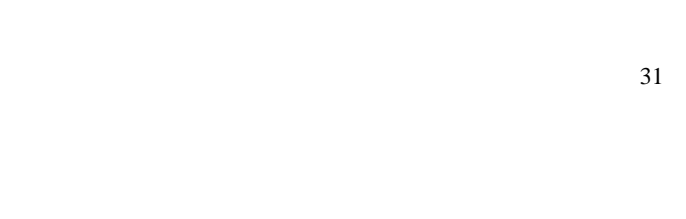

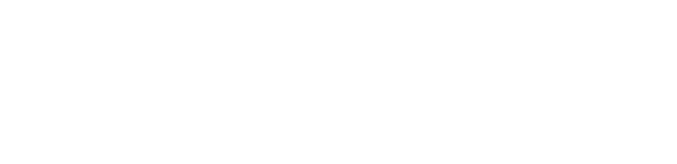

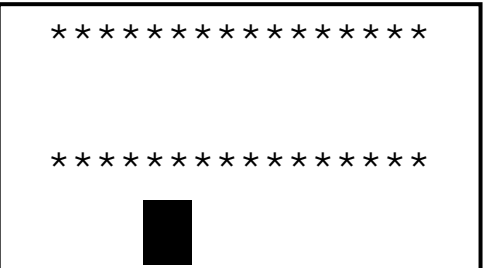

- $\bullet$   $^{\prime\prime}$  ON"  $\phantom{}^{\prime\prime}$
- z按【打印】键可以打印当前组数据(此时打印机开关应置于"ON"),仅在显示平均值后

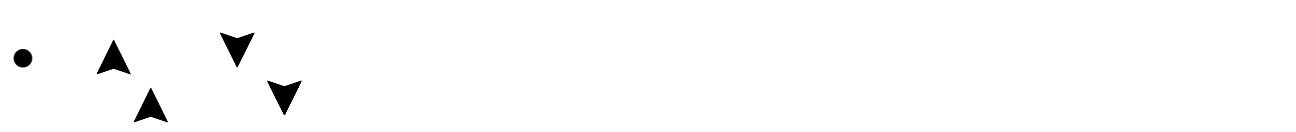

- z按【平均】键可以在未达到设定的冲击次数时结束测量,显示平均值。
- z按【背光】键可以开关液晶背光。
- z按【帮助】键可以显示帮助信息,再按【退出】或【确认】键回到主界面。
- z按【菜单】键可以进入主菜单。

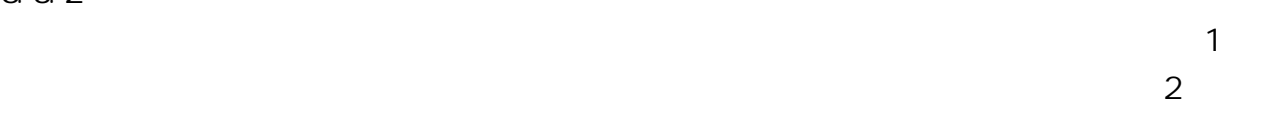

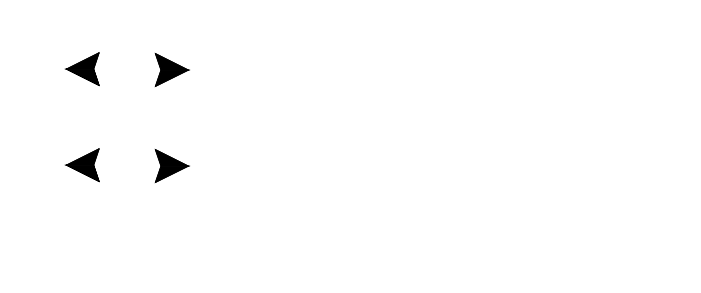

- $\bullet$
- $\bullet$  $1\quad 32\quad 1$
- $\bullet$
- $\bullet$
- $\mu$  and  $\mu$

 $6.4$ 

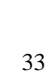

 $\mu$  and  $\mu$  and  $\mu$  and  $\mu$ 

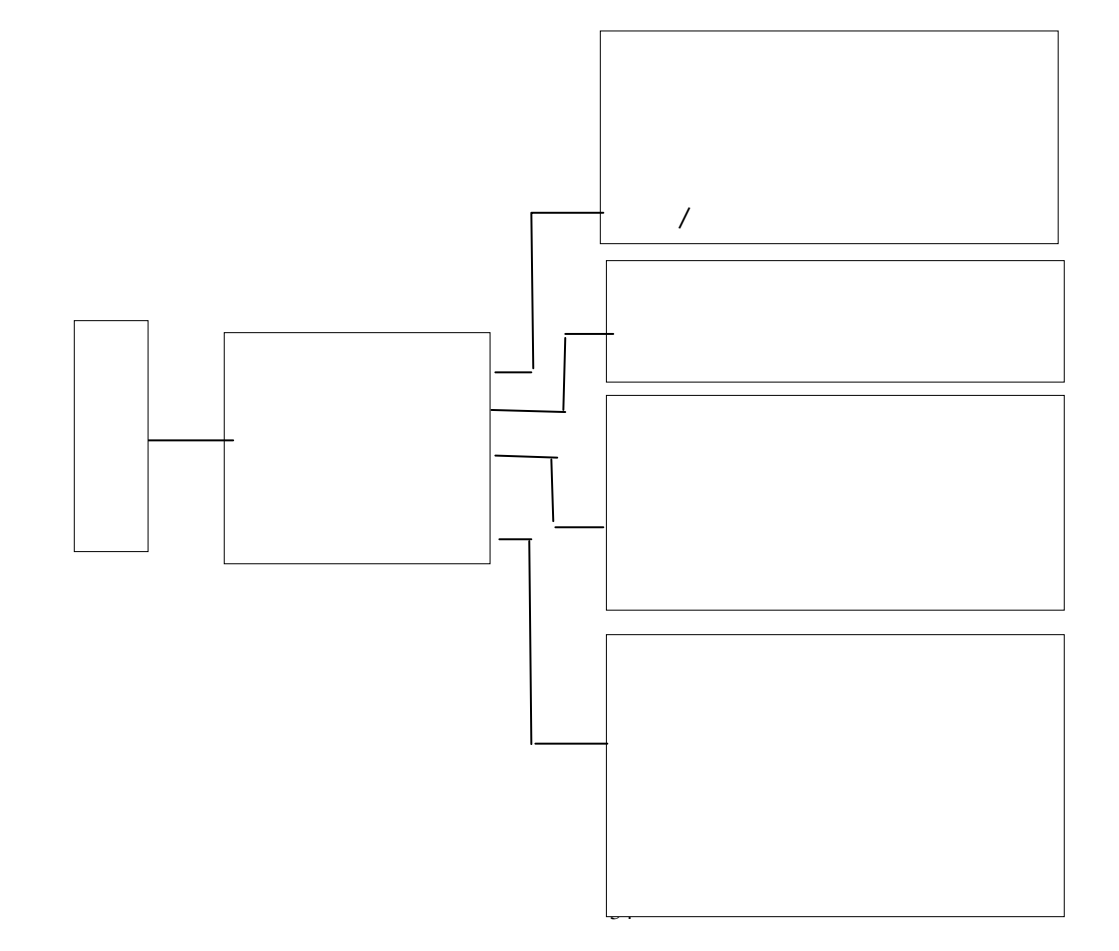

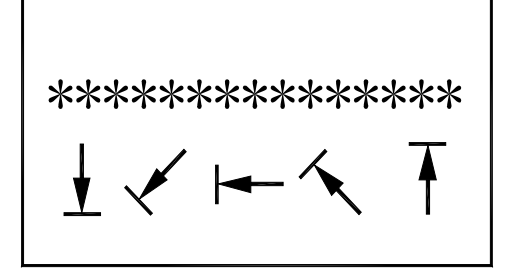

 $6.5.1$ 

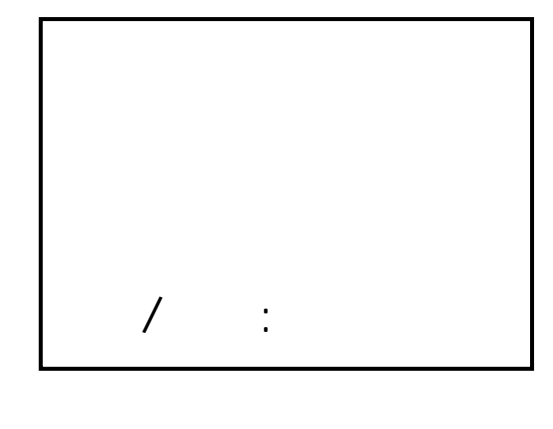

测量条件设置

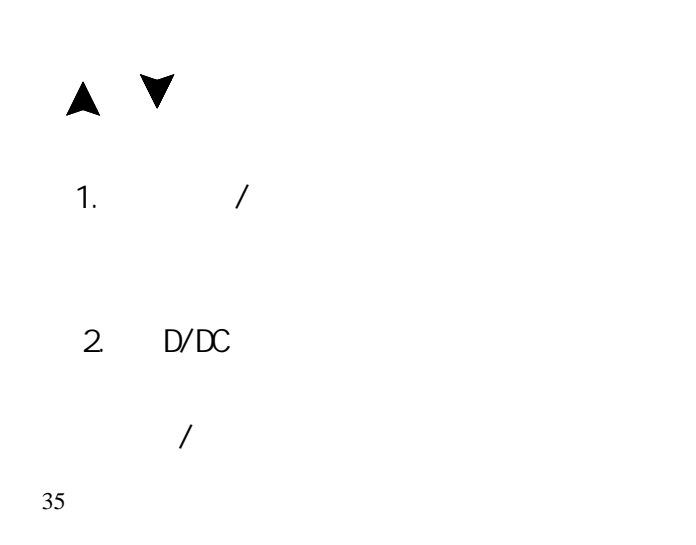

 $3.$ 

 $\blacktriangle$  >  $\blacktriangleright$  and  $\blacktriangleright$ 

 $\blacktriangle$ 

 $\bullet$ 

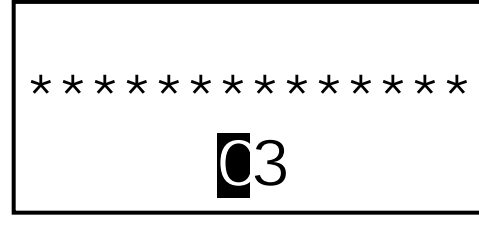

 $6.5.3$ 

 $6.5.3.1$  /

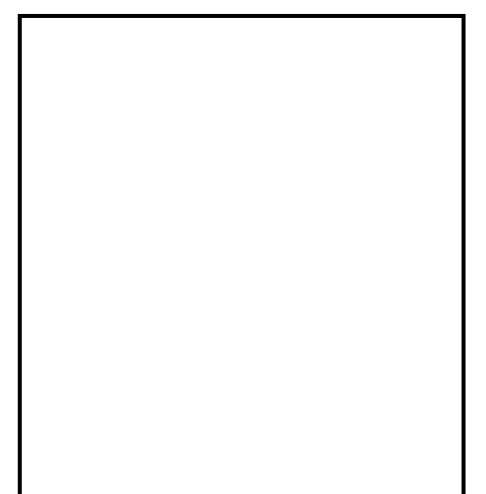

 $\blacktriangle$   $\blacktriangledown$  $1.$  $2 \angle$  $3.$ 

 $\bullet$ 

 $\blacktriangle$ 

37

1 32

 $6.5.3.2$  /

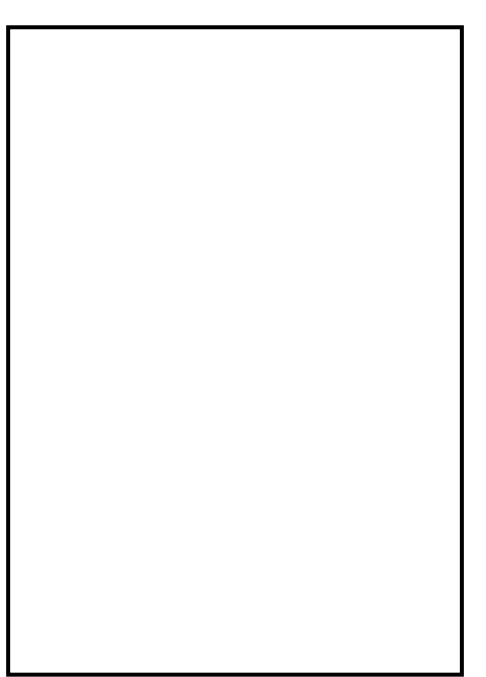

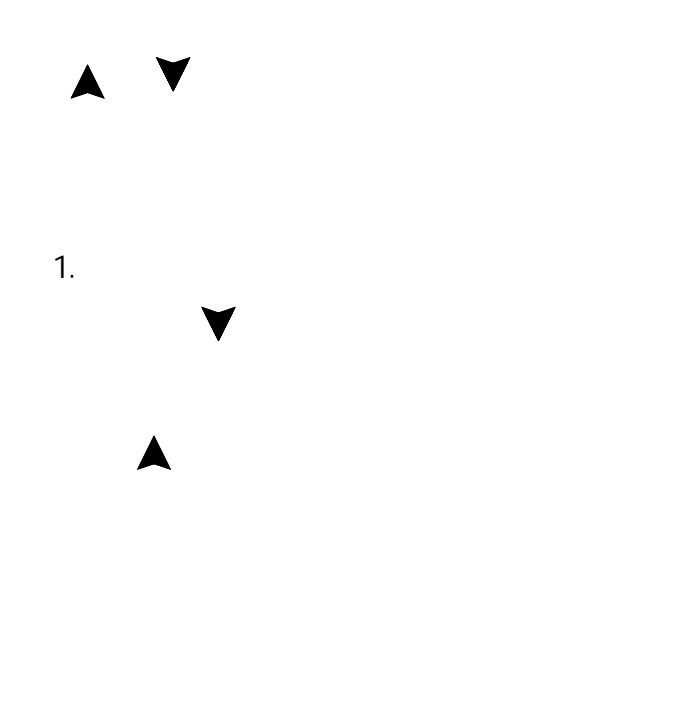

 $6.5.4$ 

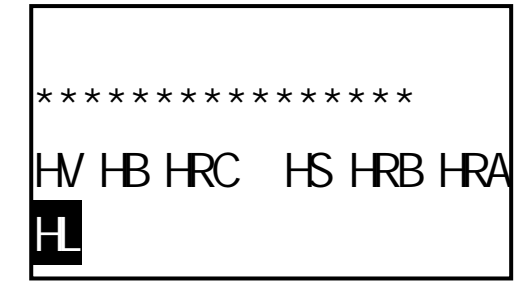

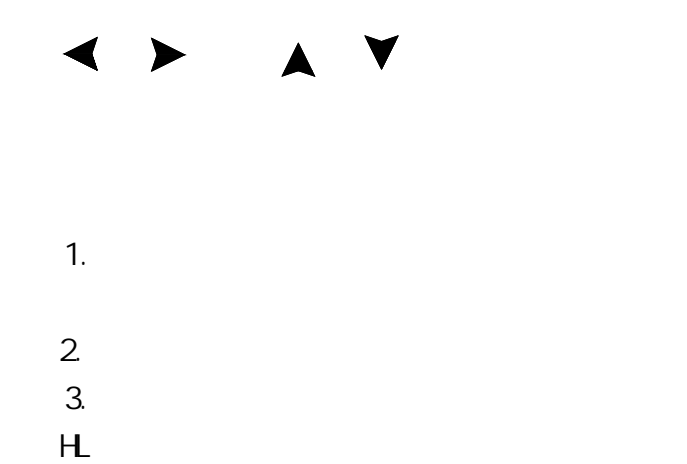

39

#### $6.5.5$

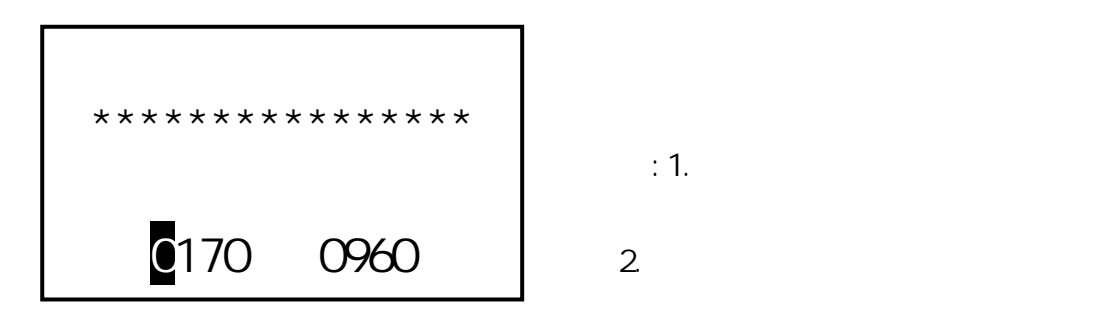

6.5.6  $/$ 

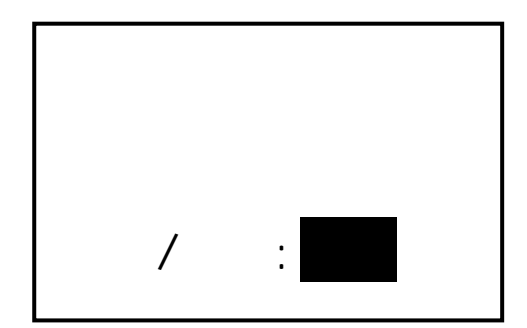

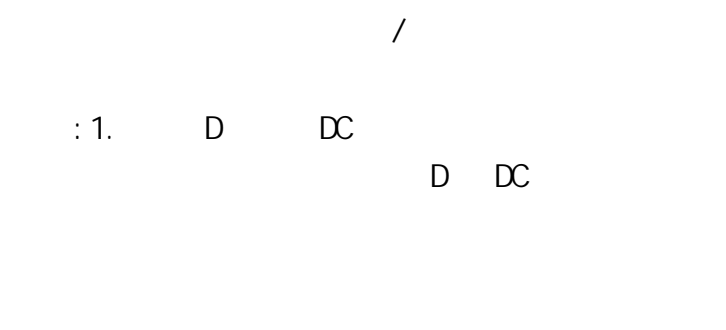

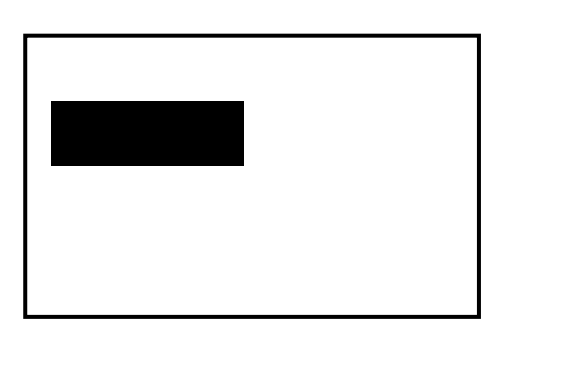

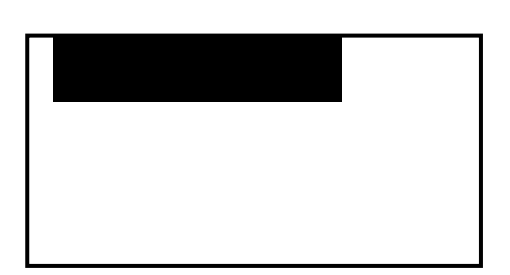

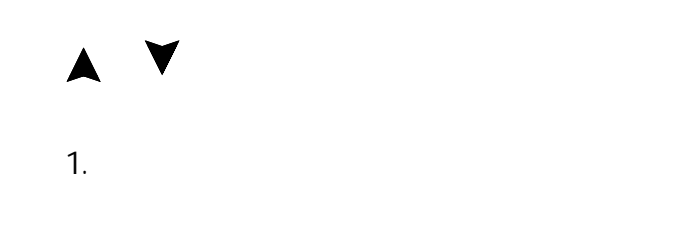

 $\blacktriangle$   $\blacktriangledown$ 

 $6.6.1$ 

 $6.6.2$ 

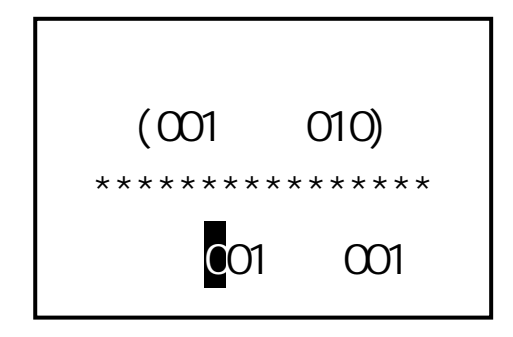

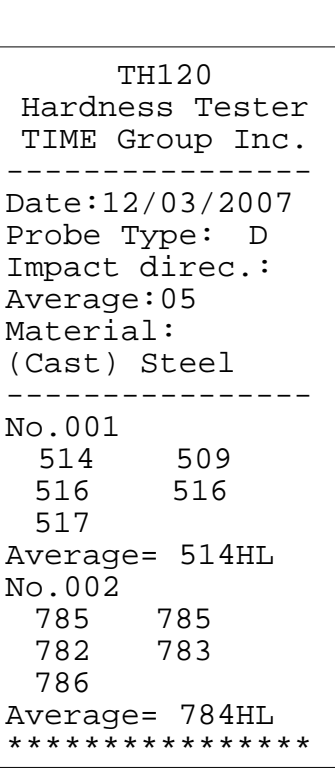

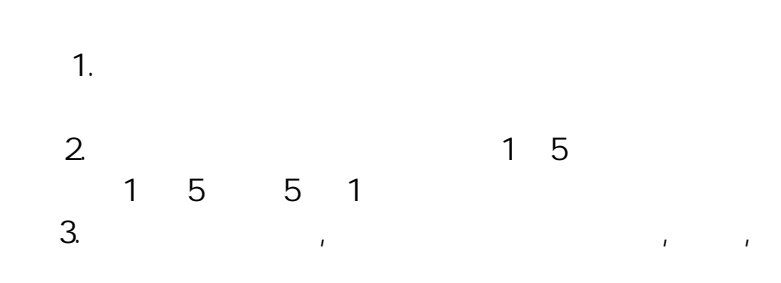

 $6.6.3$ 

 $6.7.$ 

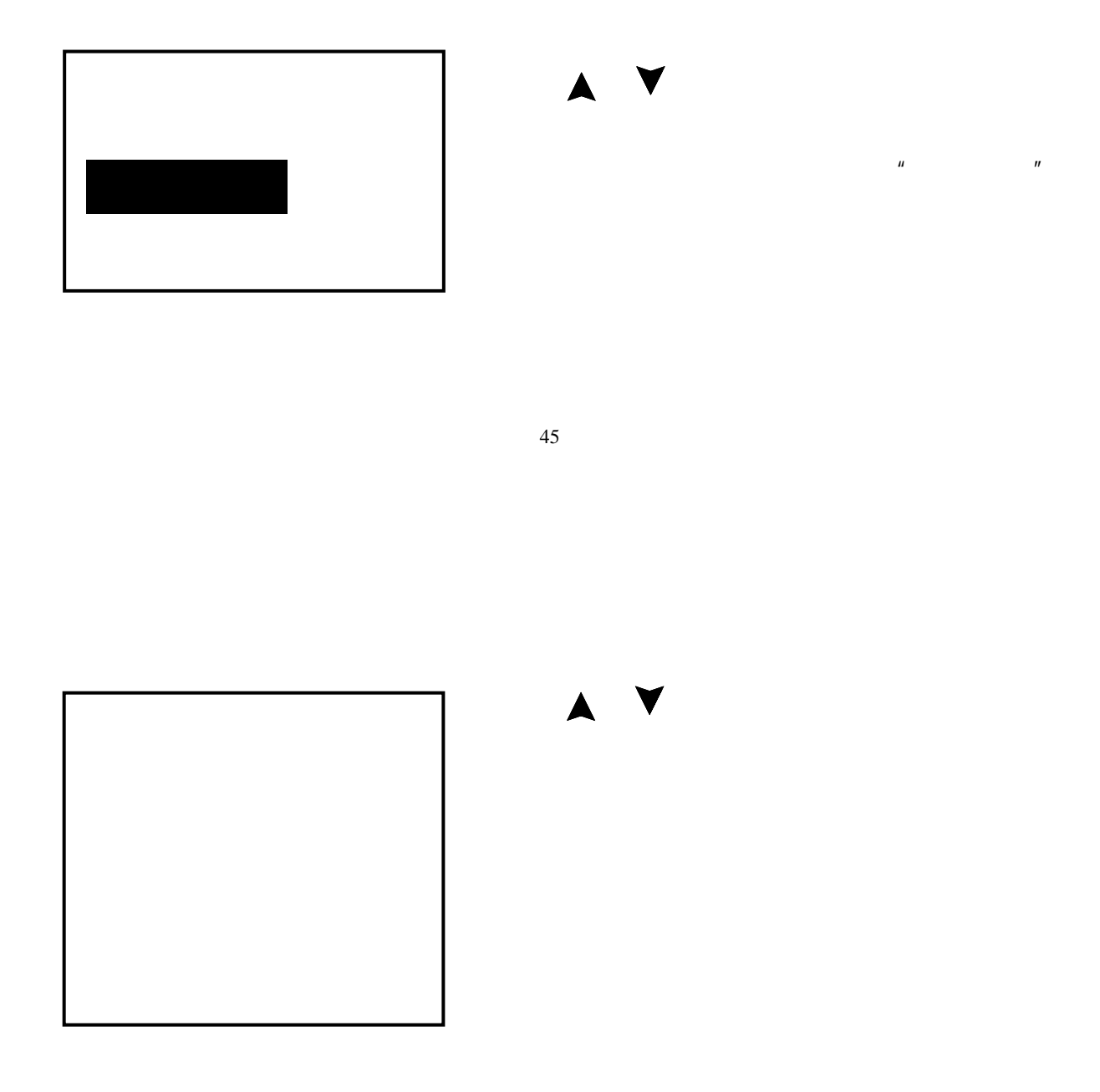

 $6.7.1$  /

 $6.7.2$ 001 010 \*\*\*\*\*\*\*\*\*\*\*\*\*\*\*\* 001

 $6.7.3$ 

RS232

47

 $6.7.4$ 

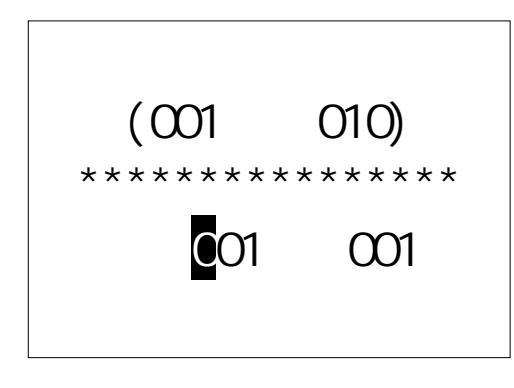

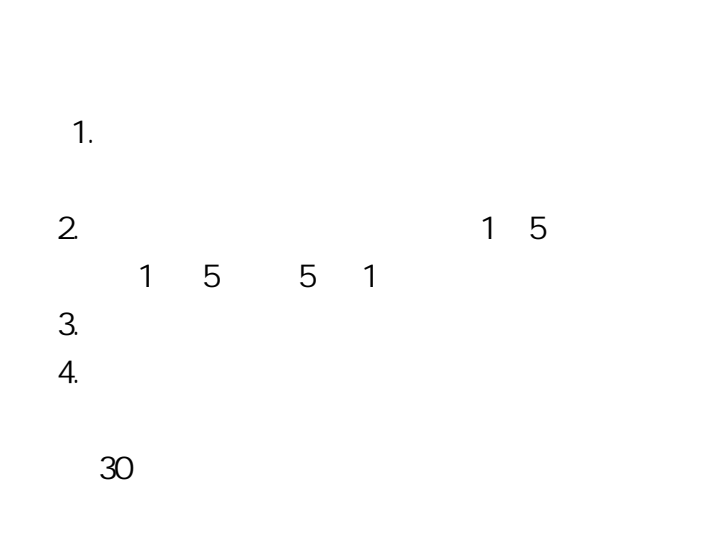

 $6.7.5$ 

$$
67.6
$$
\n
$$
********************
$$
\n
$$
*****************
$$

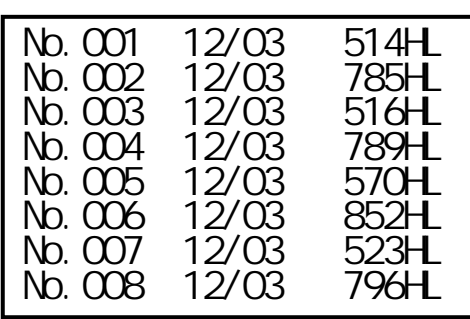

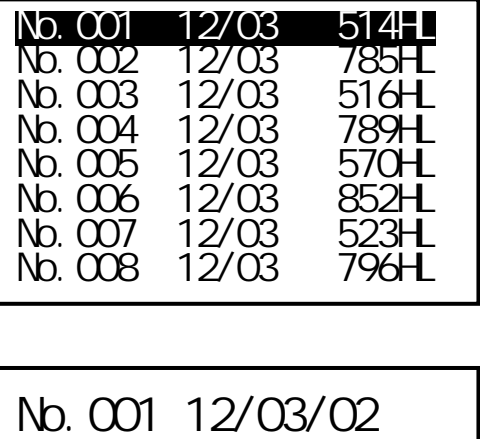

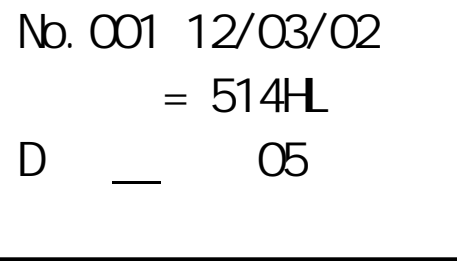

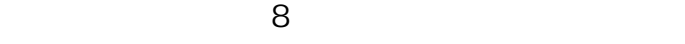

 $\blacktriangle$   $\blacktriangle$   $\blacktriangledown$ 

 $\blacktriangle$   $\blacktriangledown$ 

 $\blacktriangleleft$  >  $\blacktriangleright$ 

 $\blacktriangle$  >  $\blacktriangleright$  and  $\blacktriangleright$ 

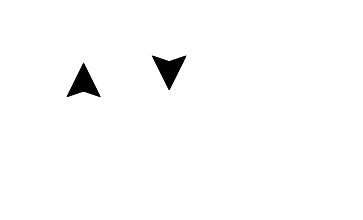

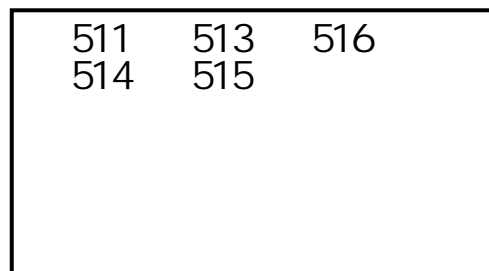

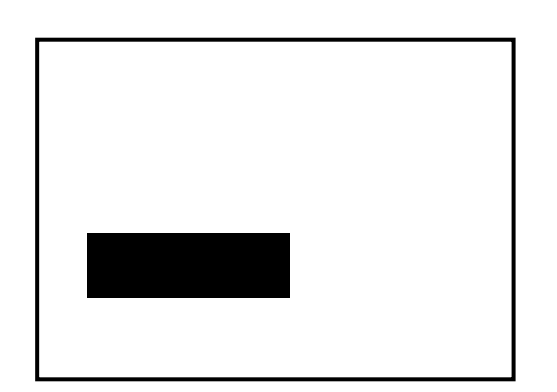

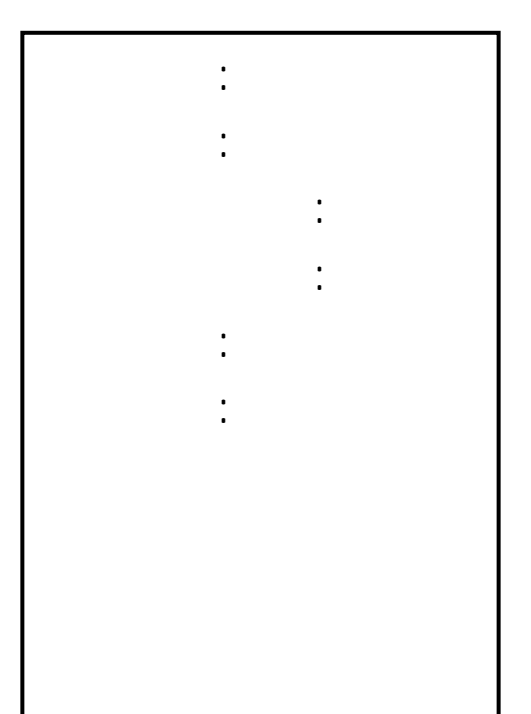

 $\blacksquare$ 

51

 $\blacktriangle$   $\blacktriangledown$ 

 $\sim$  3

#### RS232

#### $6.9.1$

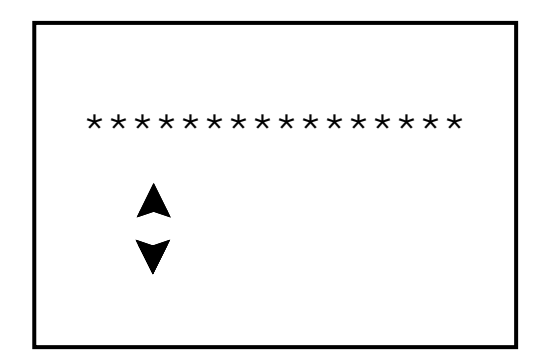

53

按【 】键增加亮度。

 $\blacktriangle$ 

## $6.9.2$

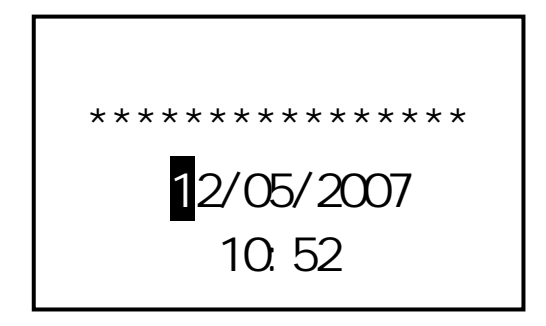

 $6.10$ 

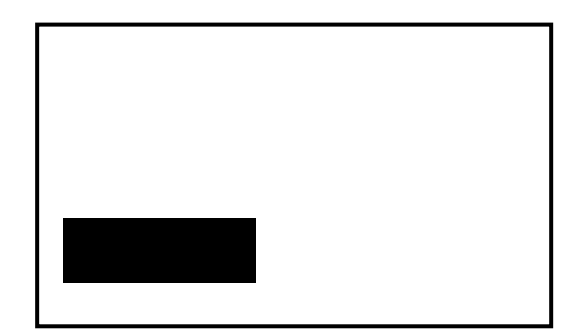

 $\frac{1}{\pi}$ ,  $\frac{1}{\pi}$  /  $\frac{1}{\pi}$ 

 $\mathcal{F}(\mathcal{F})$ 

 $\blacktriangle$   $\blacktriangledown$ 

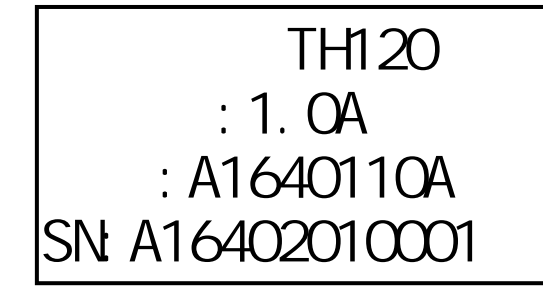

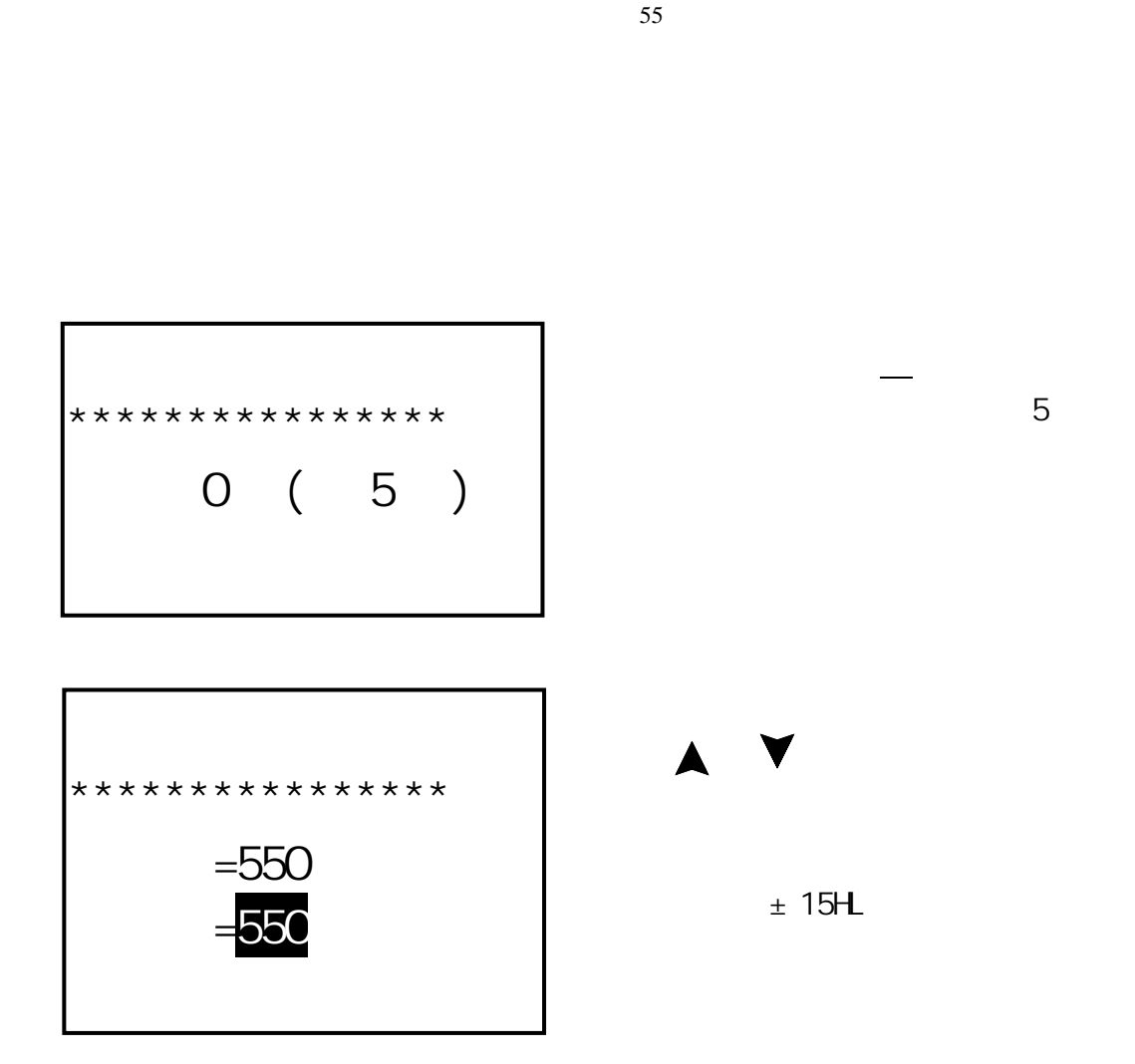

. The contract of the contract of the contract of the contract of the contract of the contract of the contract of the contract of the contract of the contract of the contract of the contract of the contract of the contrac

 $\overline{R}$ 

- $6.12$  $\bullet$ , energy in the contract section , the contract section , the contract section , the contract section , the contract section , the contract section , the contract section , the contract section , the contract section
- $\bullet$  , and the component state of the component state  $\Box$  . The component state of the component state of the component state of the component state of the component state of the component state of the component state of
- $\bullet$  . The contract of  $\mathbb{R}$  $\bullet$
- 6.13
- $\mathsf{EL}$  el resultant el el segundo el segundo el segundo el segundo el segundo el segundo el el segundo el el e

## $6.14$  $\bullet$  $\bullet$  5  $\bullet$  5

- $20$   $/$  $u = \frac{u}{\sqrt{2\pi}}$ 
	- 57
- $6.15$
- $5$  1/2 AA  $3$  $\bullet$  $\bullet$
- $\bullet$  $\bullet$  $\bullet$
- $6.16$ 4 8 RS232 , 9 D  $\overline{9}$

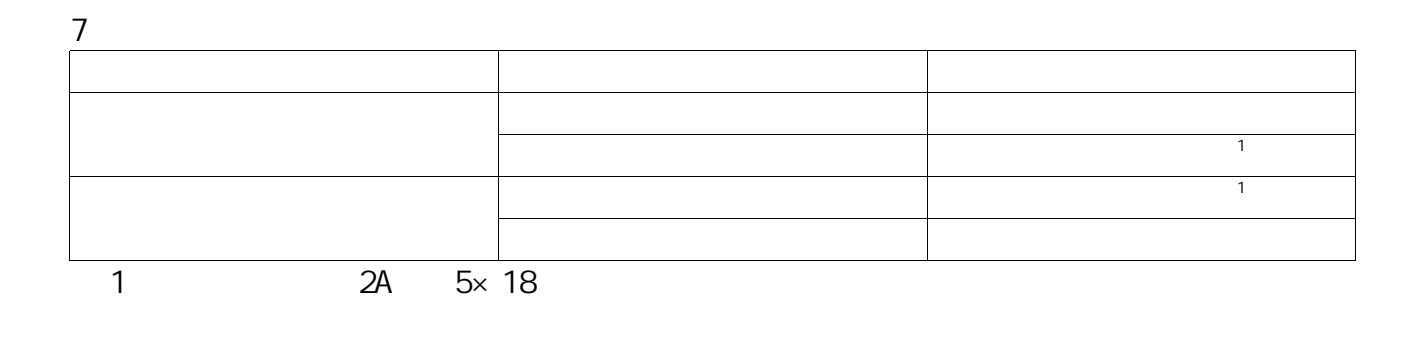

8 保养和维修

- 8.1
- $\bullet$  1000—2000  $\bullet$

 $5\%$ 

- 
- $\bullet$
- $\bullet$

8.2

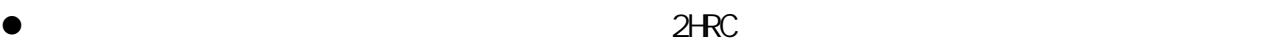

59

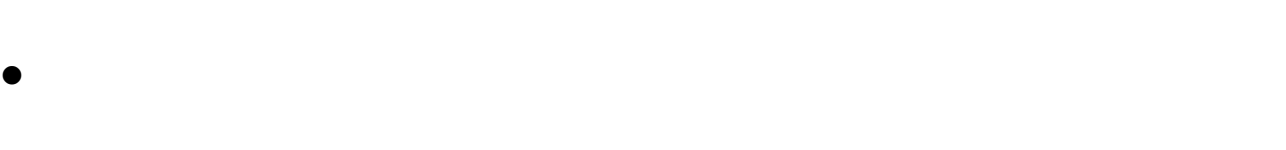

9 检定周期

 $10$  $\bullet$  61

 $\overline{u}$ ,  $\overline{u}$ 

 $\overline{u}$  and  $\overline{u}$  and  $\overline{u}$ 

 $\overline{a}$